## Adobe Photoshop Album Starter Edition 4.0 Free Download [2021]

Cracking Adobe Photoshop is also easy. First, find a cracked version of the software. If you see a cracked version in the software store, you should purchase it. You should never download software from a source that you do not trust. After you have downloaded the cracked version of Adobe Photoshop, you need to copy it to your computer. To do this, simply open the file and follow the instructions on the screen. After the crack has been applied, you need to launch Adobe Photoshop and enter a serial number to activate the software. The serial number should be provided in the crack file. Once the activation process is complete, Adobe Photoshop is ready to use. Remember, cracking software is illegal and punishable by law, so take care when using it. If you do not have a cracked version of the software, then you should try to download a keygen to crack it. To learn more about keygens, see Wikipedia.org .

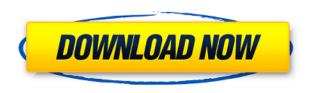

"In a lot of ways, the Office 365 apps are the same as the former Office Desktop applications, except now they're on tablets and on a phone and on a shiny new device that's small enough to fit in your pocket. Because we're moving to a modern operating system on devices like the iPad and the Surface Pro, the apps have new opportunities to deliver a great experience." With Office 365, the team is increasingly looking to make the Office experience more intuitive and easier to use. When you're trying to juggle different bits of paper and documents, the team is listening to what users have to say. They are continually adjusting and experimenting to improve the apps and make them work even better. The look and feel of Office for tablet devices has been an area of focus for Microsoft. "The goal is to make the apps look and feel familiar," Aaron says, "yet look like something new with the right levels of modern. That \$25 subscription will get you access to the following coaching, described by Adobe as fast-paced:

- Conveniently tailored for iPad
- Based on workshops led by Adobe's education team
- Solutions focused on educating your foundation, with an emphasis on capture and principles
- Topics include: Screening and Capture Settings Capturing the moment with Time Lapse Packaging and Portability

There are some similar naming conventions between the iPhone and iPad versions of Adobe Apps. For example, the Collections panel of the version 9 versions of Photoshop have the same names as in the iPhone version. And some long-time users of Lightroom will recognize the folder structure of the Lightroom iOS apps on the iPad.

## Photoshop 2021 (Version 22.4) With Licence Key x32/64 2023

Here we have another one of the incredible features for this product. It is possible to use our latest Photoshop CC 2017 update to create a collage. Photoshop collages are perfect for bringing life to a series of photographs into one image. After you complete all the edits to your photos, click the Collage option on the top bar of Photoshop. Next, you'll see the Collage window. Each image in the collage can be moved, rotated, and resized as you would any other layer. To add a new layer, click the Add Layer button on the bottom side. After deciding how you would like the photos in your collage to appear, a new layer will be added to the collage. Set the opacity of the new layer to whatever you desire. The Collage feature is also great addition to this product to help expand your workflow when creating a complete documentation of your work. Alternatively, you can create a collage on a blank layer and use it as a template, saving countless hours and allowing you to scale it for future use. It may seem like a tedious task to create a collage, but we do have some tools on the action and options panels to make the task a lot easier. For example, the Blend Tool in Photoshop not only helps to blend multiple images together but you can also sort the images, much like a collage. Having the ability to sort the images in a collage is perfect for locating the one of your favorite images. All the Adobe applications work in tandem, allowing you to create tremendous results by combining multiple PostScript algorithms. It's through the method of creating a workspace and then accessing that desktop, which Adobe calls the Develop module. Once the Develop module is created, it offers settings for spot colors, ICC Profiles, and the ability to create a workspace. All of Photoshop users are already familiar with the workspace. In fact, you can use the same locations where you would have found your pictures or other work to find all of your document files for each project. You can also save documents to the standard, web, mobile device, or true webbased workspace. e3d0a04c9c

## Photoshop 2021 (Version 22.4) Download free With License Key With Product Key For Mac and Windows [32|64bit] 2023

"At Adobe, our goal is to fundamentally change how people work by making technology more effective, simple and focused," said Shantanu Narayen, Adobe chairman and CEO. "With the addition of Share for Review, Delight and new 64-bit engine in Photoshop, we are furthering the mission of working and creating more simply and powerfully." For the first time in Photoshop history, users will have a single location to learn, create, stay productive and collaborate. It appears no matter which desktop browser or Surface you are working with, Photoshop Elements will launch in the browser, while Photoshop will remain the traditional desktop app. As the world's largest creative cloud, Adobe Photoshop brings multi-device and multi-solution workflows to the web. It will be the first image editing platform that works seamlessly and intuitively across tools, operating systems and browsers. The new powerful one-click Delete and Fill tool in Photoshop is really useful for guick manipulation. In a series of shots, it removes both the logos from the top and bottom edges, replacing them with the main text below, creating an elegant display in one action. The new selection improvements are a huge step forward for accurate selection in images. Based on Adobe's previous work in this area, Vision AI has designed deep learning technology to analyze millions of image patterns to learn what an "edge" looks like and how edges can be selected. Adobe® Reader® software turns pages into seamless images. Whether you work on a small tablet, a bigger desktop screen, or a giant Surface, Adobe Reader makes it easy to view and navigate large files. Creative Cloud subscribers can try Reader now.

adobe photoshop lightroom 4.1.1 mod premium version download free adobe photoshop lightroom cc 4.3.1 full unlocked apk free download adobe photoshop camera raw filter free download adobe photoshop free download by utorrent adobe photoshop book pdf free download adobe photoshop cs 8 free download with serial number adobe photoshop cs3 software free download zip file adobe photoshop cs5 free download zip file adobe photoshop cs6 free download for windows 10 zip adobe photoshop cs4 portable zip free download

We also discuss various creative tools that can be applied to images, such as Gradient Maps, Easy Brush tool, and blending modes. Additionally, we look at how you can create and share professional looking images online, including how to create an online portfolio and how to use the Photos app. That covers all the basics to enabling you to edit your images, but what of the advanced features of Photoshop? Do you want to use UI-less tools like the Puppet Warp, Layer Masks, Bump map, and more? Or do you want to learn about all the different filters and techniques? This Photoshop book covers all of this as well. The book covers the most popular items in Photoshop, including: Developed in 1988 by Thomas and John Knoll, it was the first public version of the software and was named as the 1.0 version. To get the early version of Photoshop, a friend of Thomas Knoll had to modify the Gates MacIntosh which provided a graphic editing software software. Later, Adobe Systems acquired Photoshop from the pair called as Bill Brittain and Alvy Ray Smith. The first Photoshop was an icon-based image editing application developed in DOS, which later on the Windows UI. Later on, Photoshop was developed by the CurrentUser Software Development Company, Palo Alto, California called Adobe systems. Later in 1994, the 2.0 version of the software was released, which had some backward compatibility with Adobe PhotoDraw software and Photoshop 1.0 software. Later on, in

1996, the 3.0 version of Photoshop was released. Some of the features included layers, user-level toolbars, anti-aliasing, Smart Objects, and filters.

If you are a photographer and you want to always stay at the top of your game with regards to your photos and images, Photoshop may be the perfect utility for you. With the plethora of features and multiple tools on hand, it might be the perfect editing software for you. If you are a video editor, then you may want to take advantage of Photoshop and manipulate your videos with the options available in Photoshop. If you are a graphic designer, then you'd want to always stay on top of the game and do your jobs with the most advanced tools and features that are available as a designer. Adobe Photoshop is a software portfolio of graphic design, image editing, and photo editing tools the last of which Adobe introduced into Photoshop as a stand-alone application. It is the most widely used creative suite of its kind and the leader in the industry. Capable of re-creating the look of millions of high-end photos and preparing thousands of images for publishing, it can be the creative partner of your choice. Click here to learn how to get connected with Photoshop. To learn more about the Photoshop release and what's next for Photoshop, check out the discussion on Adobe's forums. You can also get a sneak peek into the latest Photoshop features on the Playlist given by Adobe. In the future, the Top. Photo. Picks. functionality will bring the latest top-ranked images from social networks and display them as inspiration alongside the images that you currently have open in Photoshop.

https://zeno.fm/radio/wilcom-embroidery-studio-e15-dongle-crack-software

https://zeno.fm/radio/ids-sdd-land-rover-jaguar-v131

 $\underline{https://zeno.fm/radio/hacker-editor-para-mu-season2}$ 

https://zeno.fm/radio/spoofer-serial-key-keygen

https://zeno.fm/radio/serif-affinity-designer-1-7-2-471-keygen

https://zeno.fm/radio/a-pdf-page-master-3-6-4-serial-key-rar

https://zeno.fm/radio/utorrent-pro-2020-crack-free-download

https://zeno.fm/radio/bhool-bhulaiyaa-full-movie-download-in-utorrent

https://zeno.fm/radio/zte-mf190-mobile-partner

https://zeno.fm/radio/aquaveo-sms-111-crack

https://zeno.fm/radio/bhaskar-the-rascal-malayalam-full-movie-download-utorrent-14

https://zeno.fm/radio/crack-tapin-radio-license-key

https://zeno.fm/radio/ipi-mocap-studio-20-crack

With Photoshop, you can design, edit, and work with images just about anywhere. Photoshop can edit all graphics, image files, JPEG, TIFF, BMP, PSD, GIF, and others, and it can edit raster-based or vector-based images. It can even handle files with a variety of formats and extensions. After you finish working with your file, you can export the image or process to a print. With PaintShop Pro, you can even handle all the steps in between and do so much more. The image editing program has the ability to place objects and manipulate them so that you can adjust your image. It is a high-quality graphical tool with the following features: The Adobe Photoshop is one of the most widely used and popular graphics editing software. The Photoshop is not marketed as a digital fine arts since it's introduced for photographic effects, but its image editing features are too popular and blazes a trail for the other graphics editing software. Photoshop is used for almost all types of editing like picture editing, colour correction, photo retouching, image editing. The most notable feature of Photoshop is its different type of retouching and image editing. So follow the following tips and features, to upgrade your photo editing skills and make your photos look fab. Adobe

Photoshop recognizes the color of a particular object, defines it, and allows the user to maintain it in an editable format, but this mode isn't found in any other image editing software. When you are doing your photo editing and retouching and want something out of the ordinary, inventing something new isn't enough, you need to edit the look and feel of your image to match what you see in your mind's eye - 'Photoshop does that for you.' Photo editing and retouching has become the easiest way to enhance your digital images. It allows you to change the colour balance of a photo to make it look brighter or to make it appear darker. For example, if there's a lot of dark or too much contrast, it might be a good opportunity to adjust the brightness and saturation levels of the photo. Every time you edit your photo, there's a possibility that you'll accidentally change its overall colour tone, so an additional tool 'Exposure' is used to fine-tune the major histogram. This feature is available in the entire versions, from Photoshop CS6 to Photoshop CC 2018.

Some of the latest features in Adobe after the release of the new Photoshop version 2020 has been out of the box for well-known photo editing software, which make users' experience far better than before. New features, such as the ability to navigate the Windows Filters panel using a mouse, was surrounded by a triangular toolbox to show the source of that particular filter. The path of a dropdown menu can also be curved by adding an offset grid. The triangle icon that was used to indicate the source of shape-based filters is now filled with a gradient so you can see how that particular filter is applied. The all-new features in Adobe Photoshop CS6 bring you its best new collaboration features and a wealth of new enhancements including accuracy-enhancing tools such as Smart Radius, Height fields, and Enhanced Fill dialog. There are many new exciting features, such as layer toning and bunched tabs. The shared Links panel gives you access to a wealth of online resources. Blendspaces layer panels bring new tools to plan, probe, and combine images and organize them. Adobe Photoshop CC calculates the final image rendering time to create and simulate images to estimate file size and print time in the task pane. Well, the above sites and blogs resources are sufficient to tell you about the features available in Photoshop. These blog posts help you to know about the best features in Photoshop. There is going to be new and exciting features in the new releases of Photoshop.